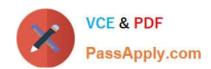

# 2V0-41.20<sup>Q&As</sup>

Professional VMware NSX-T Data Center

# Pass VMware 2V0-41.20 Exam with 100% Guarantee

Free Download Real Questions & Answers PDF and VCE file from:

https://www.passapply.com/2v0-41-20.html

100% Passing Guarantee 100% Money Back Assurance

Following Questions and Answers are all new published by VMware Official Exam Center

- Instant Download After Purchase
- 100% Money Back Guarantee
- 365 Days Free Update
- 800,000+ Satisfied Customers

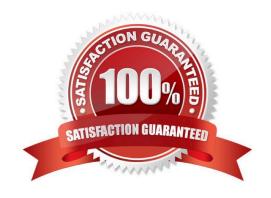

# https://www.passapply.com/2v0-41-20.html 2024 Latest passapply 2V0-41.20 PDF and VCE dumps Download

# **QUESTION 1**

Which two choices are use cases for Distributed Intrusion Detection? (Choose two.)

- A. Identify security vulnerabilities in the workloads.
- B. Use agentless antivirus with Guest Introspection.
- C. Quarantine workloads based on vulnerabilities.
- D. Identify risk and reputation of accessed websites.
- E. Gain insight about micro-segmentation traffic flows.

Correct Answer: AC

#### **QUESTION 2**

An NSX administrator would like to configure syslog for a KVM transport node.

Which host log files could be exported to a remote syslog server?

- A. /var/log/vmware/nsx-syslog
- B. /var/log/cfgAgent.log
- C. /var/log/nsx-audit.log
- D. /var/log/cloudnet/nsx-ccp.log

Correct Answer: A

#### **QUESTION 3**

Which log is used to see a failed NSX-T installation of a VIB package on ESXi transport nodes?

- A. /var/l og/hostd. log
- B. /var/log/vmware/eam/eam.log
- C. /var/log/esxupdate.log
- D. /var/log/syslog.log

Correct Answer: D

# **QUESTION 4**

Which profile must be attached to the ESXi cluster to prepare the host for NSX-T Data Center?

# VCE & PDF PassApply.com

# https://www.passapply.com/2v0-41-20.html 2024 Latest passapply 2V0-41.20 PDF and VCE dumps Download

A. Transport Node Profile B. Uplink Profile C. Switching Profile D. Host Profile Correct Answer: A **QUESTION 5** Which two commands are used to query the arp-table of a logical switch? (Choose two.) A. get logical-switch arp-table B. get logical-switch arp-table C. get logical-switch arp-table D. get logical-switch arp-table E. get logical-switch arp-table Correct Answer: DE **QUESTION 6** Which three protocols could an NSX administrator use to transfer log messages to a remote log server? (Choose three.) A. SSL B. HTTPS C. TLS D. UDP E. SSH F. TCP Correct Answer: CDF https://www.vmware.com/content/dam/digitalmarketing/vmware/en/pdf/certification/vmware-2vo-41.20exam-prepguide.pdf

# **QUESTION 7**

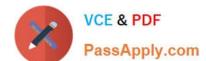

# https://www.passapply.com/2v0-41-20.html

2024 Latest passapply 2V0-41.20 PDF and VCE dumps Download

Which three teaming policy modes are supported by NSX-T Data Center? (Choose three.)

- A. Destination MAC
- B. Load Balanced Source IP
- C. Failover Order
- D. Destination Port
- E. Load Balanced Source MAC
- F. Load Balanced Source

Correct Answer: CEF

#### **QUESTION 8**

An NSX administrator wants to create a Tier-0 Gateway to support equal cost multi-path (ECMP) routing. Which failover detection protocol must be used to meet this requirement?

- A. Beacon Probing (BP)
- B. Host Standby Router Protocol (HSRP)
- C. Bidirectional Forwarding Detection (BFD)
- D. Virtual Router Redundancy Protocol (VRRP)

Correct Answer: C

#### **QUESTION 9**

How is the RouterLink port created between a Tier-1 Gateway and Tier-0 Gateway?

- A. Automatically created when Tier-1 is created.
- B. Manually create a Segment and connect to both Tier-1 and Tier-0 Gateways.
- C. Manually create a Logical Switch and connect to bother Tier-1 and Tier-0 Gateways.
- D. Automatically created when Tier-1 is connected with Tier-0 from NSX UI.

Correct Answer: D

https://docs.vmware.com/en/VMware-NSX-T-Data-Center/3.0/administration/GUID-3F163DEE-1EE64D80-BEBF-8D109FDB577C.html

# **QUESTION 10**

Which two choices are solutions of the NSX portfolio (Choose two.)?

# https://www.passapply.com/2v0-41-20.html 2024 Latest passapply 2V0-41.20 PDF and VCE dumps Download

- PassApply.com
- A. vRealize Automation
- B. NSX Distributed IDS/IPS
- C. vRealize Network Insight
- D. Tanzu Kubernetes Grid
- E. NSX Service Mesh

Correct Answer: BE

#### **QUESTION 11**

Which command is used to set the NSX Manager\\'s logging-level to debug mode for troubleshooting?

- A. set service nsx-manager logging-level debug
- B. set service nsx-manager log-level debug
- C. set service manager log-level debug
- D. set service manager logging-level debug

Correct Answer: D

Explanation: https://vdc-download.vmware.com/vmwb-repository/dcr-public/cc42e3c1-eb34-4567-a916147e79798957/8264605c-a5e1-49a8-b603-cc78621eeeab/cli.html

# **QUESTION 12**

Which to steps must an NSX administrator take to integrate VMware Identity Manager in NSX-T to support role-based access control? (Choose two.)

- A. Create a SAML authentication in VMware Identity Manager using the NSX Manager FQDN.
- B. Add NSX Manager as a Service Provider (SP) in VMware Identity Manager.
- C. Create an OAuth 2.0 client in VMware Identity Manager.
- D. Enter the Identity Provider (IdP) metadata URL in NSX Manager.
- E. Enter the service URL, Client Secret, and SSL thumbprint in NSX Manager.

Correct Answer: CE

# **QUESTION 13**

Which two ports are used by a transport node to communicate with the management and control planes in NSX-T Data Center 3.0? (Choose two.)

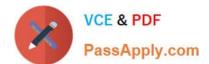

# https://www.passapply.com/2v0-41-20.html 2024 Latest passapply 2V0-41.20 PDF and VCE dumps Download

| A. 3003                                                                                                    |
|----------------------------------------------------------------------------------------------------|
| B. 1235                                                                                                    |
| C. 5671                                                                                                    |
| D. 5678                                                                                                    |
| E. 1234                                                                                                    |
| Correct Answer: BE                                                                                                    |
| The NSX Manager management plane communicates with the transport nodes by using APH Server over NSX-RPC/TCP through port 1234. CCP communicates with the transport nodes by using APH Server over NSX-RPC/TCP through port 1235. Taken from NSX-T ICM 3.0 Lecture manual |
|                                                                                                    |
| QUESTION 14                                                                                                    |
| Which TraceFlow traffic type should an NSX administrator use for validating connectivity between App and DB virtual machines that reside on different segments?                                                                                                    |
| A. Multicast                                                                                                    |
| B. Anycast                                                                                                    |
| C. Unicast                                                                                                    |
| D. Broadcast                                                                                                    |
| Correct Answer: C                                                                                                    |
|                                                                                                    |
| QUESTION 15                                                                                                    |
| An NSX administrator has deployed an NSX Edge on a bare-metal server.                                                                                                    |
| Which command registers the NSX Edge with the NSX Manager?                                                                                                    |
| A. join management-cluster username admin password thumbprint                                                                                                    |
| B. join cluster username root password thumbprint                                                                                                    |
| C. join policy-manager username root password thumbprint                                                                                                    |
| D. join management-plane username admin password thumbprint                                                                                                    |
| Correct Answer: D                                                                                                    |
|                                                                                                    |

2V0-41.20 Exam Questions

2V0-41.20 Study Guide

2V0-41.20 Braindumps